# **TIB ACADEMY TRAINING IN BANGALORE**

# **DELIVERING THE BETTER TRAINING**

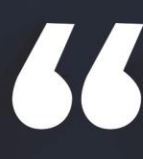

Flexible, Affordable, Accessible service.

 $\Box$  CALL US<br> $\Box$  +91 9513332301

# **TIB ACADEMY'S SERVICE FEATURE**

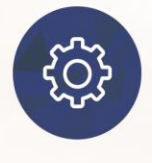

#### **Affordable Fees**

We provide quality training with lowest price. This opportunity is available only at TIB Academy.

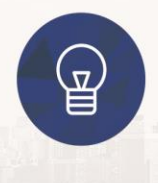

#### **Experienced Trainers**

Learn technology with a experienced professional who have expertise in their particular technology.

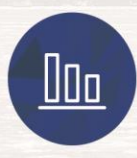

#### **Flexible Timings**

We believe that everyone should get the opportunity to learn their desired course. So we provide flexibility timings.

#### **Quick Contact**

Second Floor and Third Floor, 5/3 BEML  $\circ$ Layout, Varathur Main Road, Kundalahalli Gate, Bengaluru, Karnataka 560066

www.traininginbangalore.com

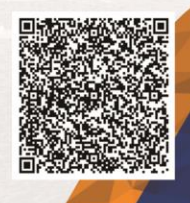

RAZIVE IN BAYCA

info@tibacademy.com  $\triangleright$ 

 $\circledS$ +919513332306

**CISCO** 

CCNA

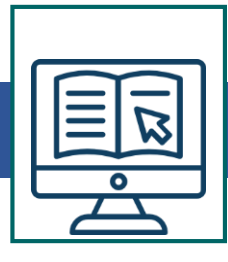

#### **Networking concepts**

- Components of network router, switch, hub, bridge etc
- Types of Network LAN, MAN, WAw1N, VPN, PAN & Content Network
- Defining Network requirements NIC- Ethernet (CSMA/CD)
- 10/100/1000 mbps DUPLEX (Half/Full/Auto) Connecting Media Coax.
- 10 base  $2T UTP/STP CAT 1/2/3$ .
- Straight through/cross crimping (only details no practical)
- Fiber optics Single/Multimedia
- 100 Base TX/FX etc wireless communication.
- Ethernet cabling Standard.
- Connecting Devices
- Repeater Hub Switch Bridge Topology Bus/Star/Ring

## **OSI – Model**

- 7 Layers Communication between the Layers (Encapsulation & Deencapsulation) – PDU.
- Layer  $2 \text{MAC/LLC} 802.3/802.2$  (SAP/SNAP) / Ethernet II Frames
- Broadcast/Collision domain point of -Hub/Switch/Router
- L4 3way handshake windowing and about Connectionless
- Packet size [64B (mini) to 1518B (Max)]

#### **TCP/IP Model & Ipv4 Addressing**

- All Layers of TCP/IP Compound with OS
- Application Layer TFTP/FTP/SMTP/TELNET/SNMP/DNS
- Transport Layer TCP/UDP TCP Segment Format
- 3 way handshake/windowing UDP segment Format
- **Internet Layer**

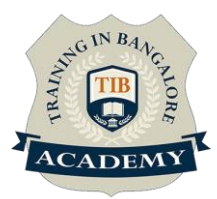

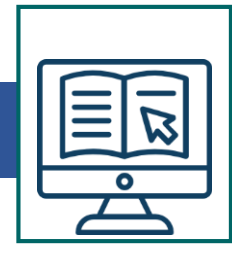

- IP datagram format Protocol No. TCP 6 UDP 17
- ICMP ARP RARP
- Introduction to IP addressing Class A/B/C/D/E
- Private IP address First OCTET range etc.

#### **Subnetting**

- Default Subnet Mask
- Class C Subnetting & Practice no. given
- Class B Subnetting & problems
- Class A Subnetting & problems

#### **Introduction to IPV6**

- Introduction
- Host Address Assignment
- Unicast, Multicast and other Special ipV6 Addresses
- Configuring ipV6 Routing and Routing Protocols
- Translations between ipV4 and ipV6
- **Summary**

#### **Basic of Router & Configuration**

- Selection of Router & Cabling a Route
- When Router used  $-LAN$  with WAN connect to connect networks of different IP
- Different interface of Router AUI /S0/S1/AUX console / BRI etc.
- Cables used in different interfaces/purpose of interfaces
- WAN interface cable  $-$  EIA/TIA  $-$  232/449/530  $-$  V.35  $-$  X.21 Different CISCO series – modular/fixed – 10mbps/100 etc
- Straight through between DTE & DCE

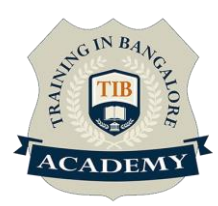

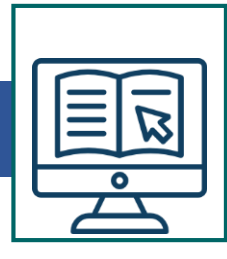

#### **Different modes of operation & basic commands**

#### **Internal Components:**

- ROM POST BSL ROM-MONITOR PRG MINIIOS
- Different interface of Router AUI /S0/S1/AUX console / BRI etc.
- DRAM -Running Config
- NVRAM Startup Config
- Flash MEM IOS

#### **Different Modes:**

• ROM Monitor – Reboot Mode – Setup – Exec Model

#### **Exec Mode**

- User -Privilege Global Sub-configuration mode
- Syntax/command to switch between modes
- Assigning IP address for -E0-S0-S1
- Enabling/disabling console/privilege / vty password
- Mold command
- Show Config / start / run / version / flash

#### **Basic commands practice**

- Changing between modes (user-privilege- Global-etc)
- IP address configuration-E0-S0-S1
- Password enabling encrypting it
- Practice motd show commands editing commands
- Assigning host name (for Router)

#### **Advanced Commands**

- Register value  $X2102$  boot field value/purpose ROM monitor made password breaking 8th/6th/13th bit of register value importance
- Boot system flash/network/ROM config-register (Changing register value) – etc command purpose Booting sequence – Backup & Recovery – CDP
- Practice an above commands as well as following
- Telnet  $[ctrl + shift + 6]x$  disconnect sh users */Sessions*

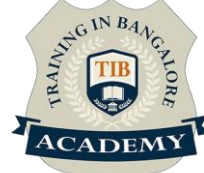

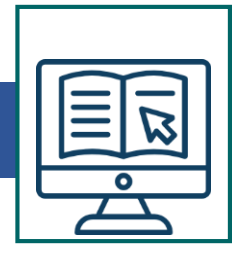

- Clear lines resume [hostname resolving in telnet domain Enabling/disabling etc - no practical for this alone]
- Overview of Cisco SDM (Security Device Manager)

#### **IP Routing**

- IP Routing, Static Routing & Default Routing
- IP routing  $-$  static routing  $-$  default- dynamic routing
- Providing clock rate to up the link after identifying DCE by "Sh controllers" command
- Commands/syntax Static/default routing
- Static Routing & Default Routing
- Practical-session for Static & default routing
- •

#### **Dynamic Routing and RIP**

- Dynamic Routing IGP & EGP
- IGP RIP-OSPF EGRP EIGRP
- Classes of Routing Protocol Distance vector Link State Balanced hybrid O Role of Routing Protocol – builds/updates/selects & Routes the packet
- Soluting for Routing loops Max. loop count split horizon Route poison Reverse
- – Hold down Timer
- Features of RIP distance vector algorithm RIP V1/V2 load sharing metric (depends – loop count)
- Metric value depends loop count Ticks delay Reliability cost MTU – Bandwidth
- Command Router RIP Network O Sh IP route
- Timer value for RIP– Update/Invalid/ hold down/flush Timer
- RIP
- Dynamic Routing RIP Practical

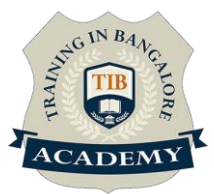

## **Dynamic Routing EIGRP & OSPF**

- Limitations of distance vector algorithm
- Features of EIGRP and its operations
- Configuring EIGRP "Auto-redistribution"
- Verify and troubleshooting EIGRP
- Features of OSPF and its operation
- Configuring single area OSPF
- Verify and troubleshoot OSPF

## **Access List**

- Purpose/advantage of Access-list
- IP  $[-for a host for a network/sub network]$ .
- Std IP access-list wild card calculation
- Extd IP access list
- Switch port ACL
- Step involved in creating access list
- Applying access list at the interface  $-$  (inbound/outbound)
- Named access-list for IP
- Access-list in Telnet sessiont

#### **IP standard Access List**

- Practical on
- IP Std access-list

# **IP Extended Access List**

- IP Extd access-list, named access lists
- **NAT**
- Implement, Verify & Troubleshoot NAT

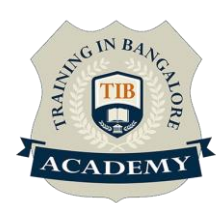

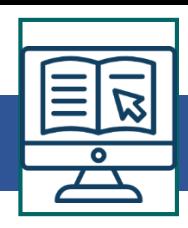

- Explain the Basic Operation Of NAT Using (including CLI/SDM)
- Practicals on Static NAT, Dynamic NAT and PAT Troubleshoot NAT issues

#### **WAN Technologies**

- WAN Technologies- Leased Line Leased line
- P to P communication
- HDLC & PPP protocol-features Enabling HDLC & PPP

#### **PPP Link**

- PPP layer & its explanation/role PAP/CHAP role
- Configuring PAP/CHAP using commands

#### **VPN**

- Describe VPN technology Importance Of VPN
- Benefits & Role
- Impact & Components

## **Frame-Relay**

- Packet Switched Network
- Virtual circuit DLCI Access-link CRI FECN BECN LMI Enabling Frame-relay
- Inverse ARP
- Configuring frame-relay for Mesh Network
- **Star Network**
- Combination of above two Switching
- Switching Operation and Configuration
- Function –add-learning / Forward-filters the Frame / loop avoidance Redundant path and its problems

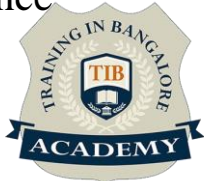

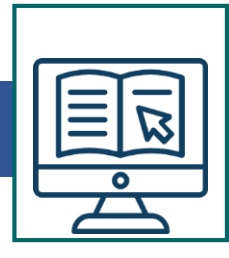

- Spanning Tree Protocol purpose its different state (blocking/listening/learning/forwarding)
- Modes of operation of switch/Bridge Port duplexing
- Switch  $& hub half duplex$
- Switch  $&$  Server full duplex
- CISCO catalyst switch 1912 & 1924 interface details M/K/I modes
- Basic and advanced commands
- Enabling & configuring MAC address table

## **VLAN Configuration**

- VLAN ISL Trunking Enabling Trunking
- Assigning VLAN No. & name
- Configuring ports to a specific VLAN VTP purpose
- VTP domain
- VTP modes of operation
- Switching Technologies (including VTP , RSTP , PVSTP, 802.1q)
- Implement Basic Switch Security (including Port Security , Trunk access .etc)

#### **Wireless LAN**

- Wireless Intro & Operation
- Standards associated with Wireless Media (including WI-FI Alliance, ITU/FCC)-hoc mode, infrastructure mode SSID,BSS,ESS
- Basic Parameters to configure on a Wireless Network Wireless Security Feature's (WEP, WPA 1/2)
- Implementing Wireless Networks

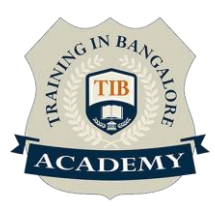

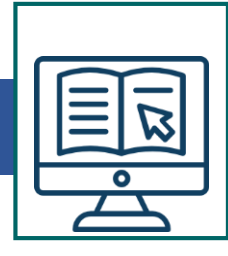

# **The Application Object**

- Globals
- The Active Properties
- Display Alerts
- Screen Updating
- Evaluate
- Statusbar
- Send Keys
- Ontime & On Key

\*syllabus can modify based on your requirement

For More Visit [www.traininginbangalore.com](http://www.traininginbangalore.com/)

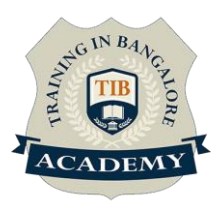

## **Assessments**

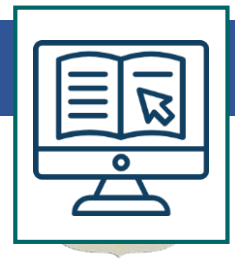

- •Objective Assessments
- -- Syntactical based
- -- Scenario based
- Note: At least 2 objective based assessments in each module
- •Hands On Practical Assessments
- -- Scenario based

Note: At least 2 Hands on assessments in each module

# **Assignments**

•Hands On – Practical Assignments

Note: At least 4 Hands on assignments in each module

# **Tasks – Home Work**

•Regular tasks on each module

Note: Tasks are focused more to improve self learning

# **Resume Support & Interview Preparation**

- •Work on one or two mini projects
- •Discuss and convert the current working project into

Networking project to add in resume & to explain Networking

experience in interviews

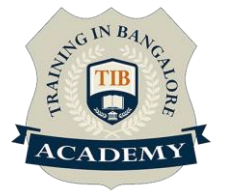